## **DATA THEARPY**

Workflow: RAW-reads to Counts file

March 8, 2019

# mRNA Data Analysis Pipeline

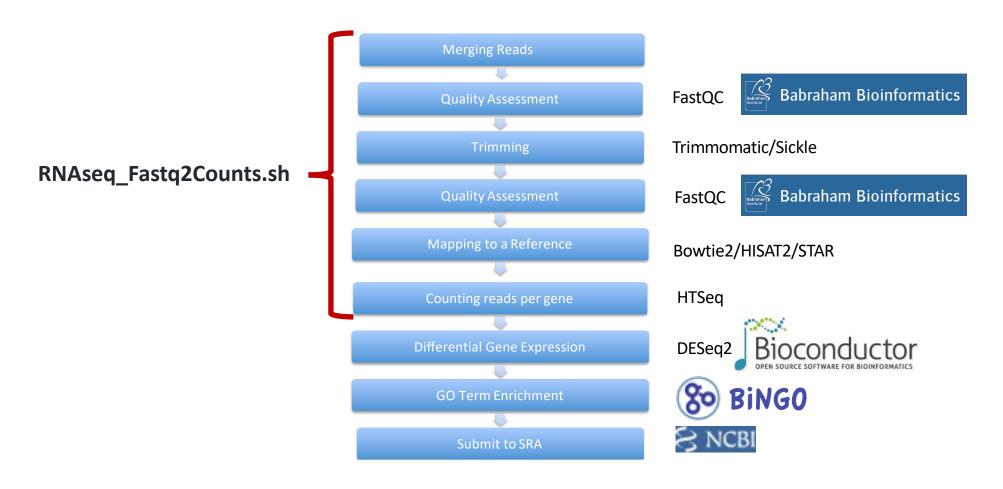

### Workflow script

#### https://github.com/vijender-singh/Workflow Scripts

ON Xanadu cluster: /UCHC/LABS/CBC/workflow/RNAseq/RNAseq\_Fastq2Counts.sh

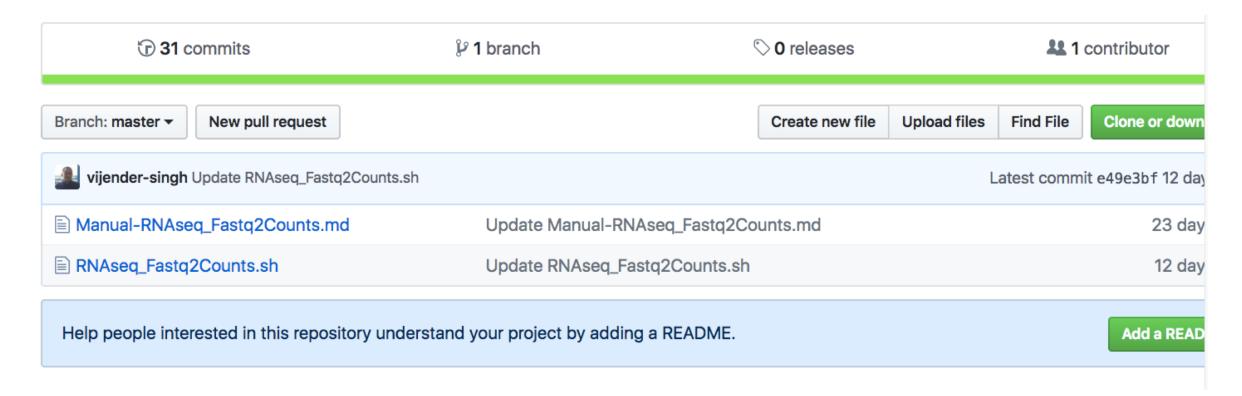

Requires a directory architecture explained in next slide for 2 samples CGI-1 and CGI-2

#### **Directory Architecture**

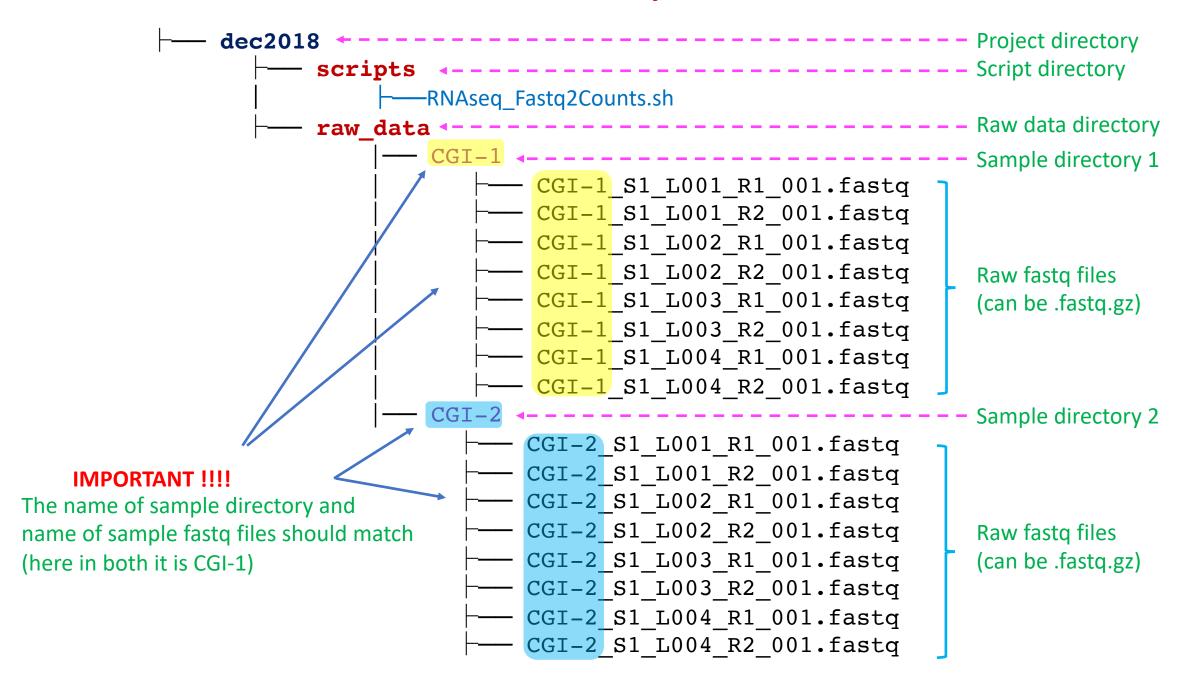

#### SYNTAX

```
sbatch RNAseq_Fastq2Counts.sh \
  -s <SampleName> \
  -p <Path/to/project directory> \
  -m <human | mouse>
```

```
e.g.
sbatch RNAseq_Fastq2Counts.sh -s CGI-1 -p /UCHC/LABS/vsingh/dec2018 -m mouse
sbatch RNAseq Fastq2Counts.sh -s CGI-2 -p /UCHC/LABS/vsingh/dec2018 -m mouse
```

```
dec2018
— scripts
 — raw data
— logs
    ├── CGI-1_log_trace
    - — CGI-1 OUT
    --- CGI-2 log trace
    CGI-2 OUT
```

#### CGI-1\_log\_trace

#### CGI-1\_OUT

CMD1=OK CMD2=OK CMD3=OK CMD4=OK CMD5=OK CMD6=OK CMD7=OK CMD8=OK CMD9=OK CMD10=OK CMD11=OK CMD12=OK CMD13=OK CMD14=OK

UNCOMPRESSSING STEP: Either Uncompressing of fastq files was successfully executed in previous run OR there are no compressed files.

MERGING R1 FASTQ FILES: Merging of R1 reads was successfully executed in previous run OR NOT REQUIRED

MERGING R2 FASTQ FILES: Merging of R2 reads was successfully executed in previous run OR NOT REQUIRED

VALIDATING READS IN PAIRED FILES: File merging Authenticated in previous run

FASTQC, quality check was executed in previous run

SICKLE: Read trimming was successfully executed in previous run

VALIDATING READ PAIRS POST SICKLE: Read counts post Trimming was successfully executed in previous run

FastQC post trimming was successfully executed in previous run

ANALYSIS COMPLETED

NOTE: In log\_trace files the status of the commands (CMD) can be either **OK** or **FAIL**.

**OK**: Command executed successfully

**FAIL**: Either the command failed due to error or that command is not executed yet. If script stop running check OUT file and SLURM out/error files for details.

#### SUCCESSFUL COMPLETION

```
dec2018
    counts
— fastqc processed
    fastqc raw
    logs
    mapping
    merged_fastq
    raw data
    scripts
    tmp
    trimmed reads
```